### **Integrating AI into Model-Based Design**

*Shyam Keshavmurthy and Javier Gazzarri*

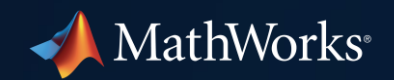

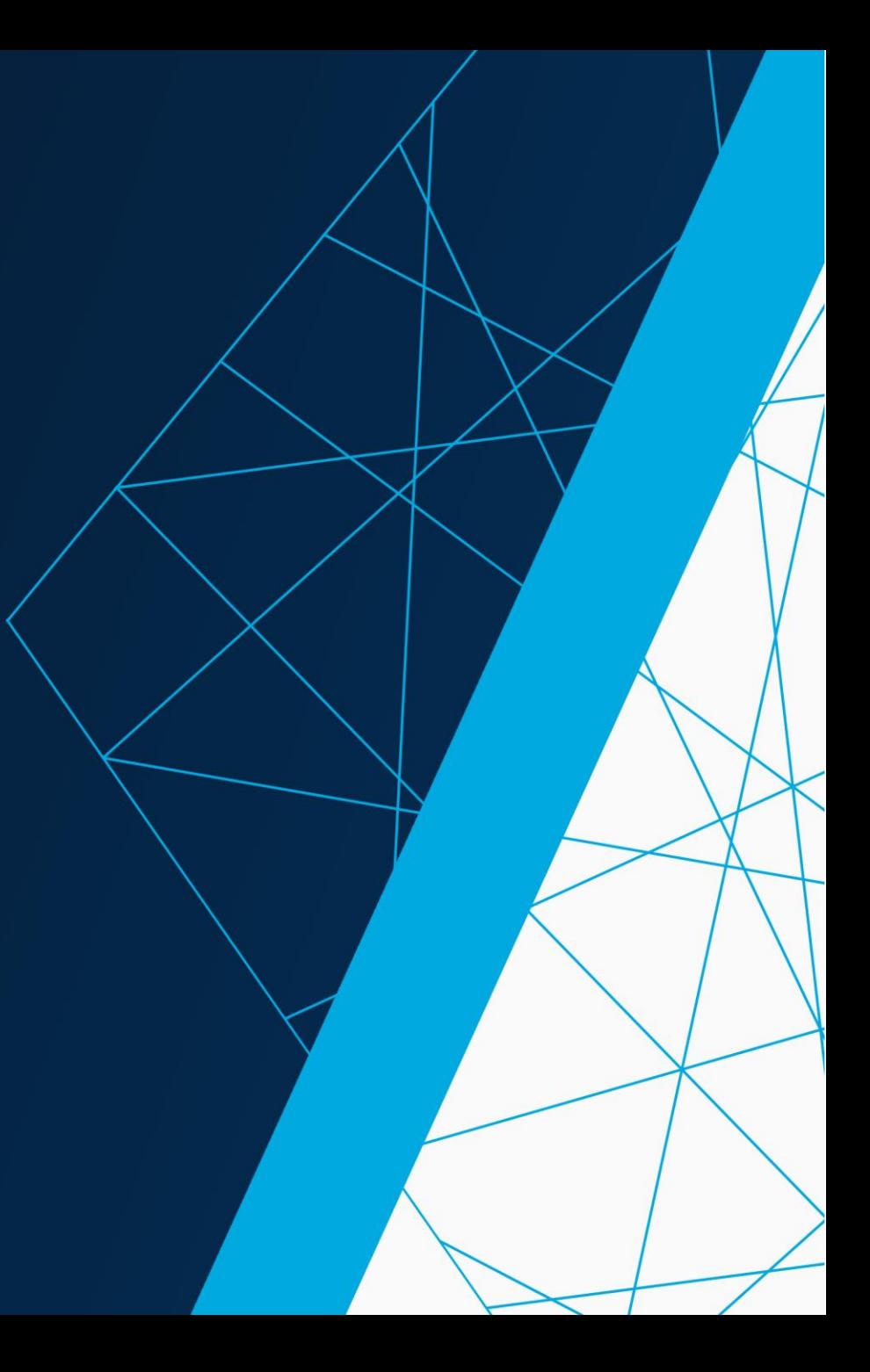

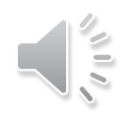

# Two Projects

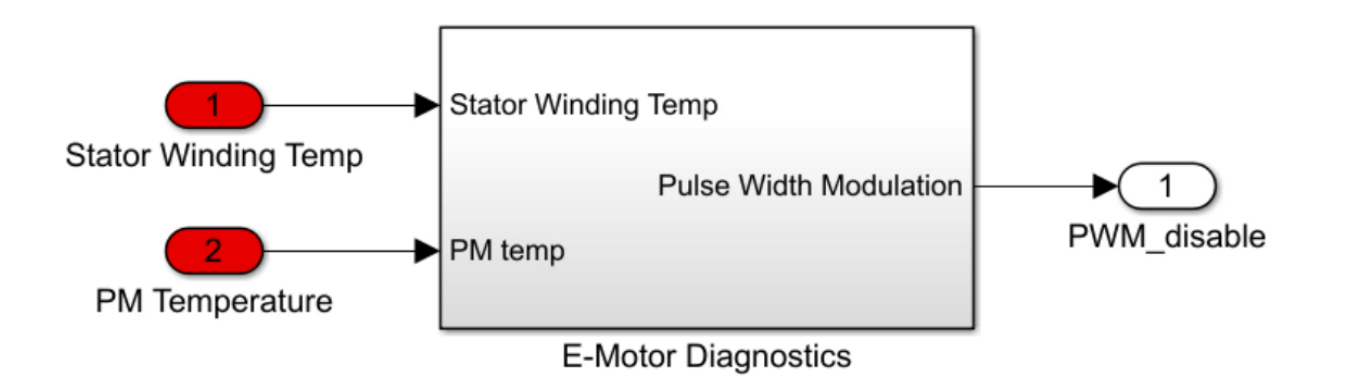

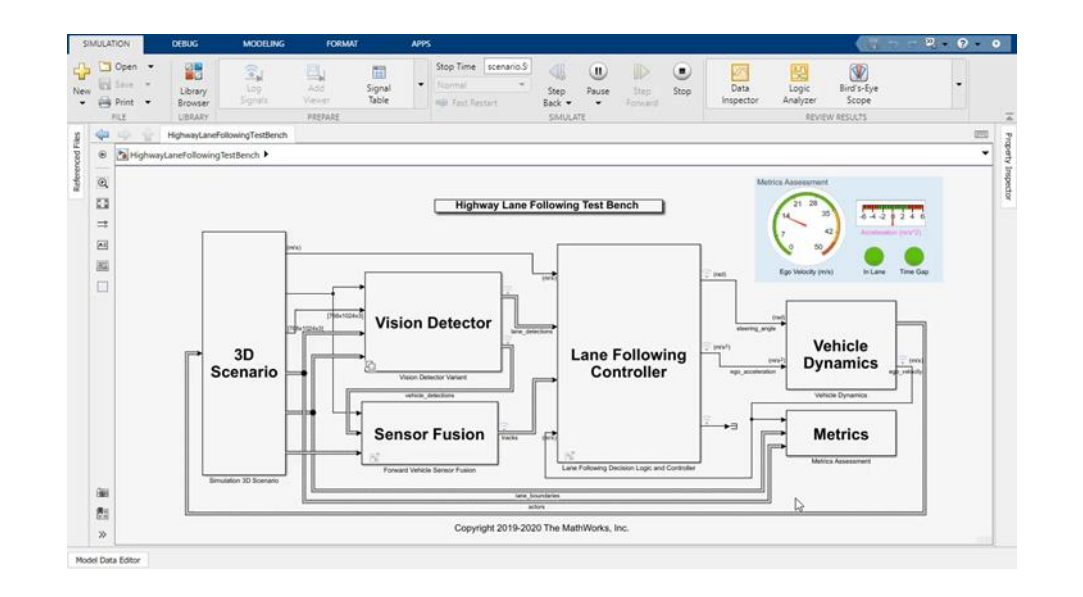

#### Motor Diagnostic **Lane and vehicle detection**

Our Goal

# **Integrate trained AI models into Simulink**

- **Test design in simulation**
- Code generation
- Import external AI models

# Poll questions

# **What type of application are you considering with AI?**

- **1. Automated driving**
- **2. Robotics**
- **3. Powertrain**
- **4. Radar & wireless**
- **5. Other**
- **6. I haven't and am not planning to anytime soon.**

# Learning Algorithms Driving the AI Megatrend

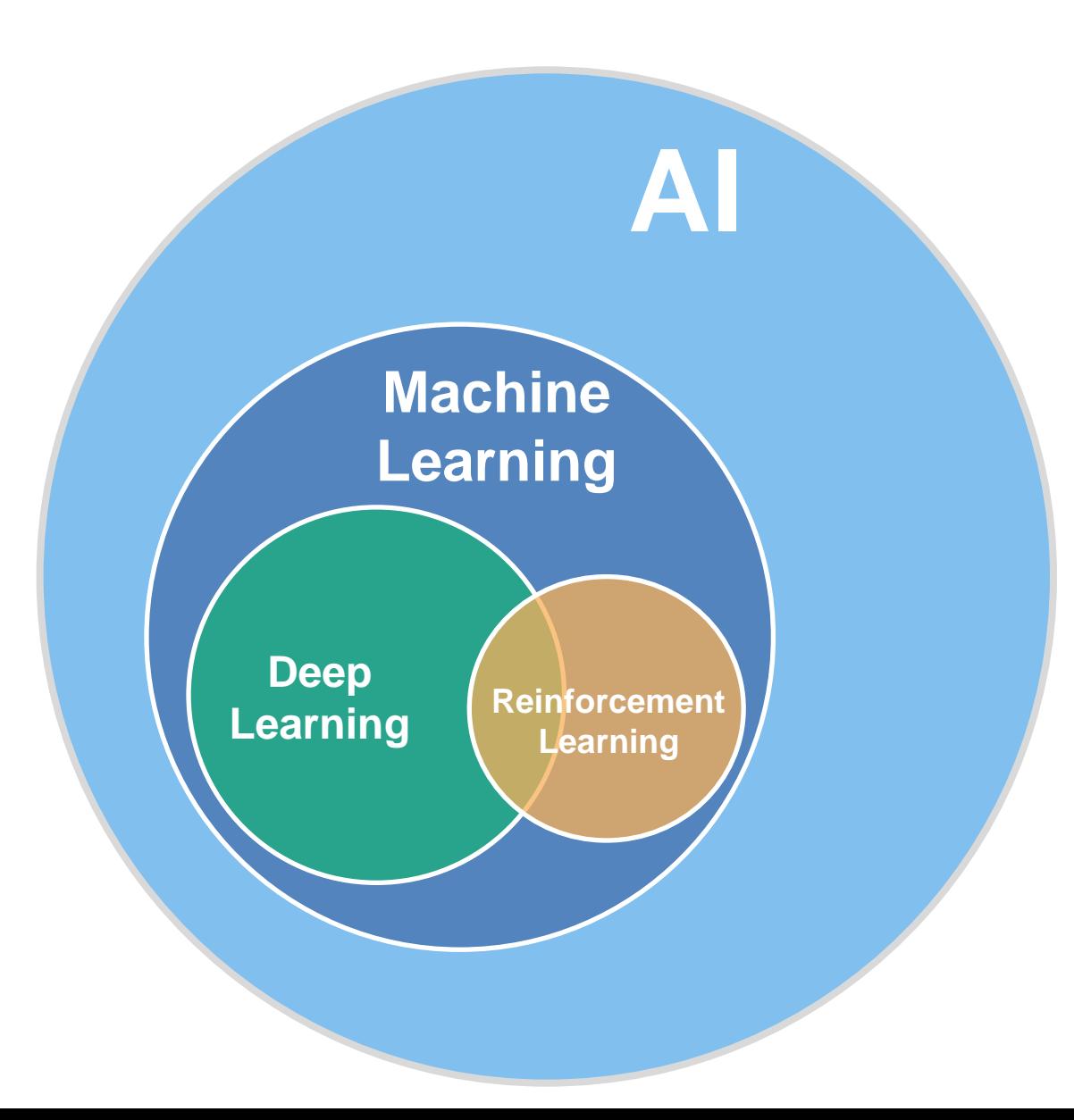

**Statistics and Machine Learning Toolbox**

**Deep Learning Toolbox**

**Reinforcement Learning Toolbox**

# Increasing System Complexity

## Model-Based Design and AI can help build complex systems

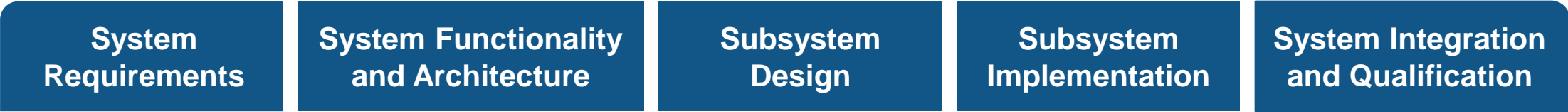

# Increasing System Complexity

## Model-Based Design and AI can help build complex systems

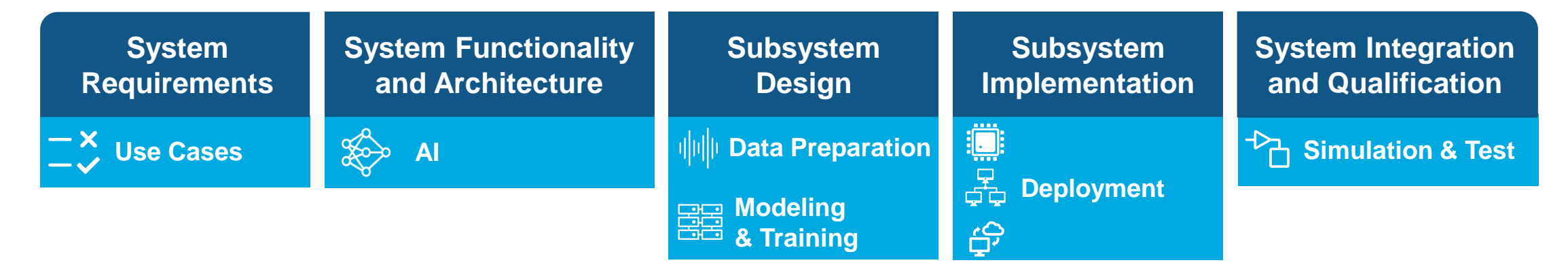

### AI-driven system design workflow

**Data Preparation**<br> **B Modeling**<br> **R** Training

### **Simulation & Test Deployment**

# AI Models in Simulink

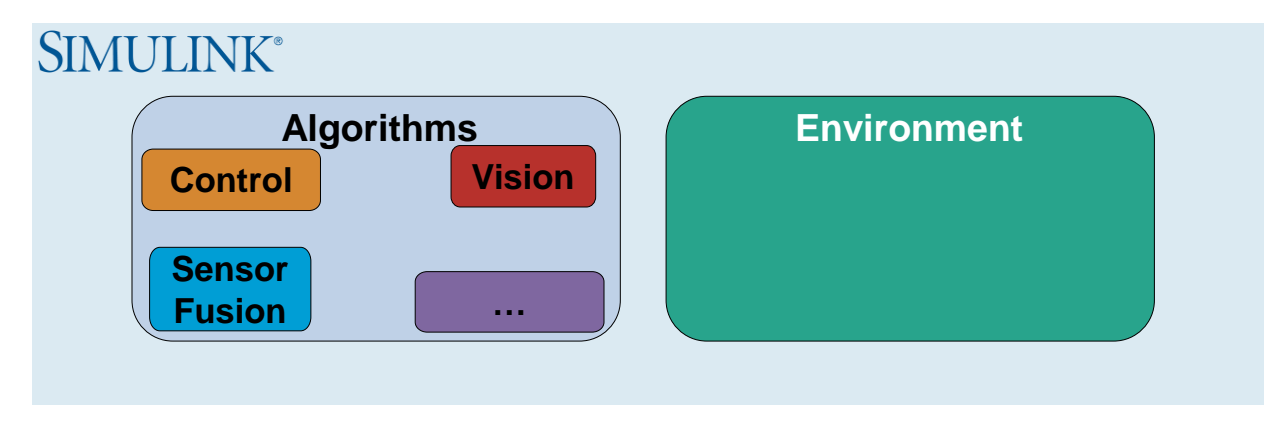

# AI Models in Simulink

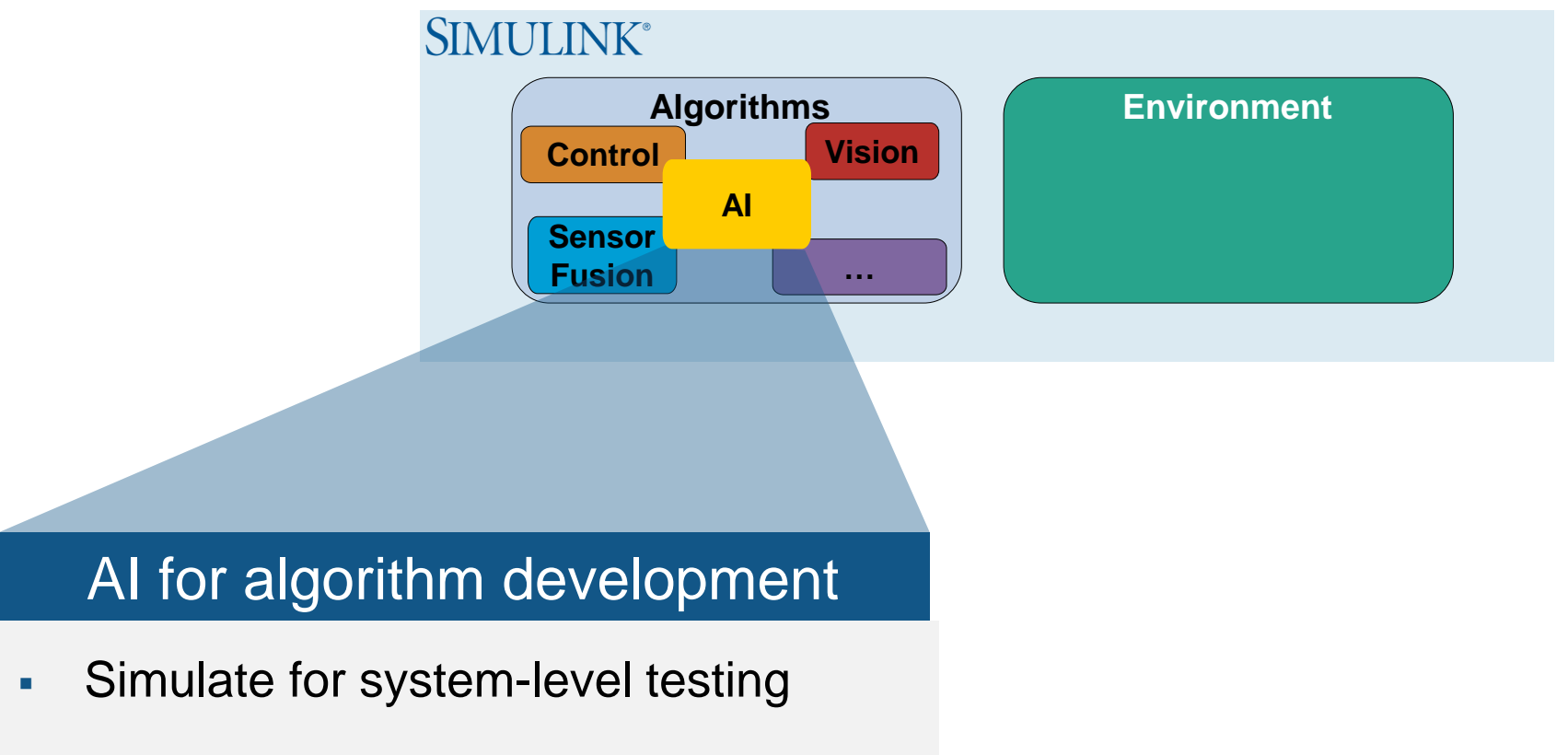

- Verify system requirements
- Deploy to CPU/GPU/ECU/FPGA

# AI Models in Simulink

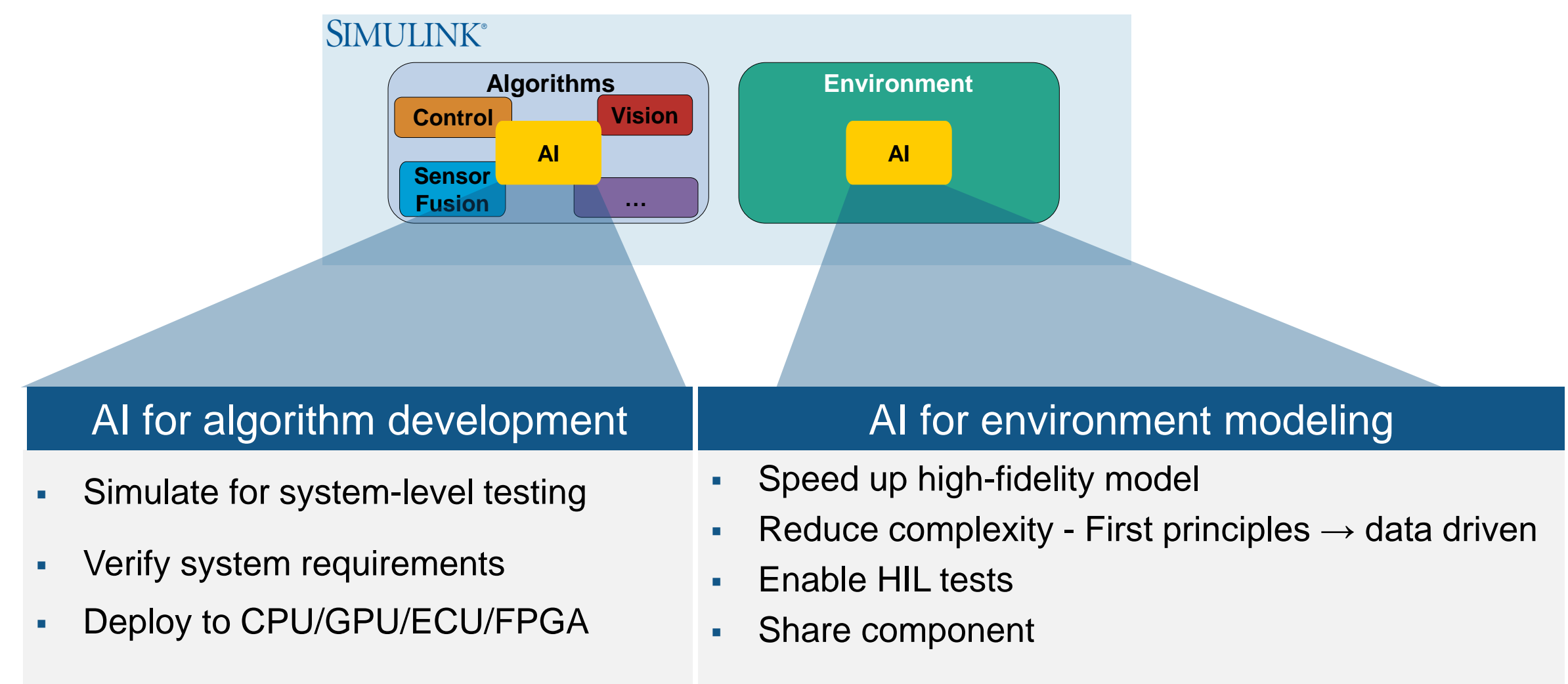

# Case Study 1

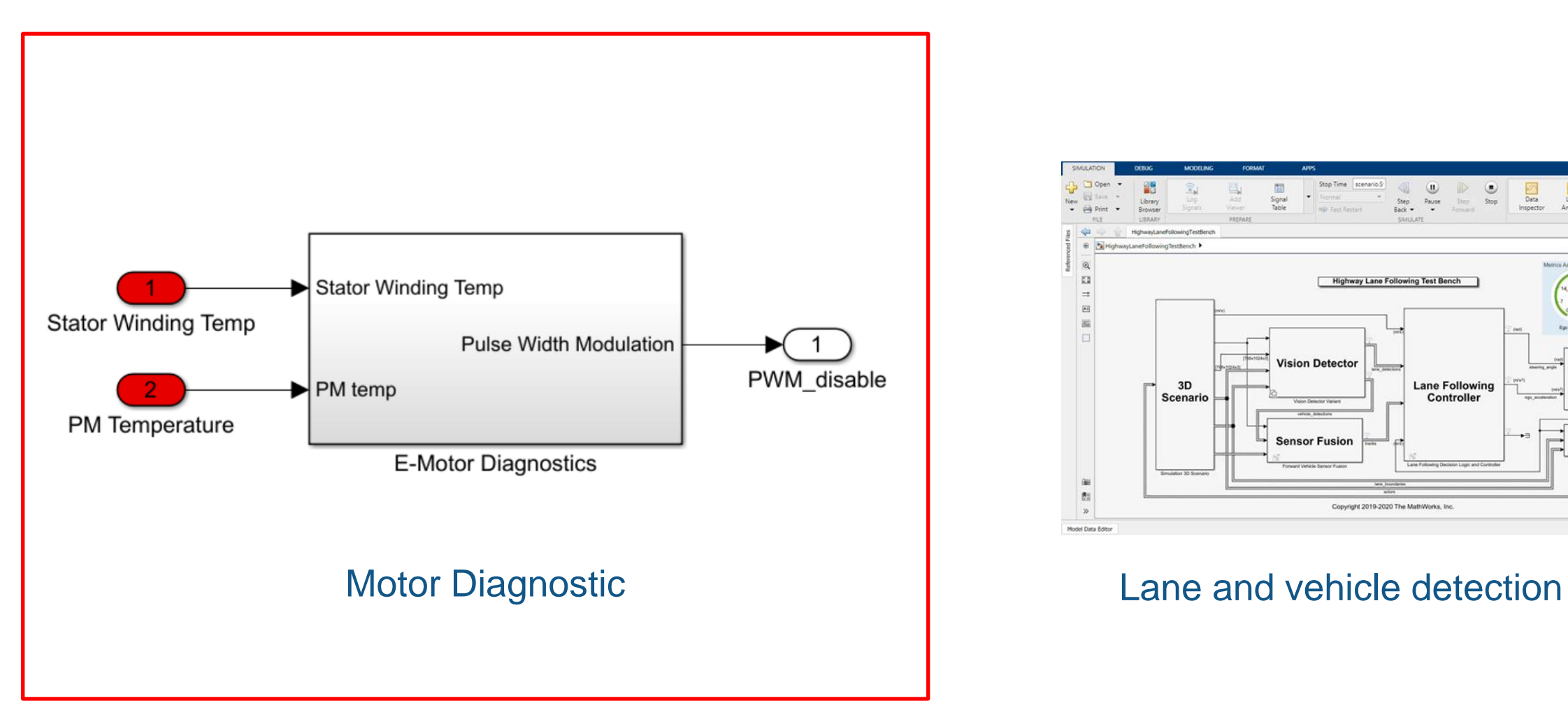

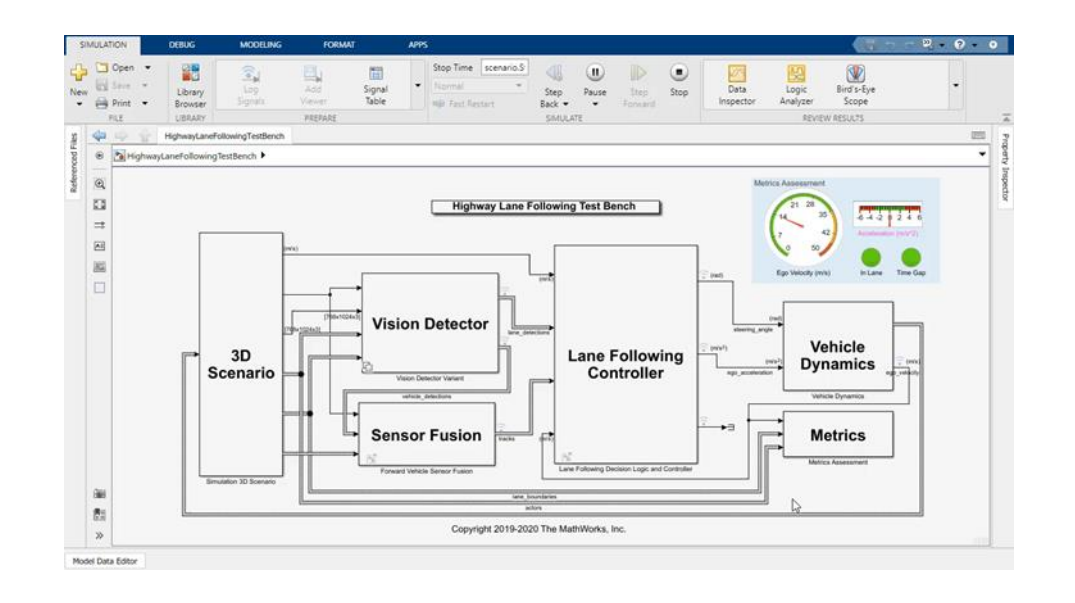

# One Week Later

# Estimate Motor States with Machine Learning

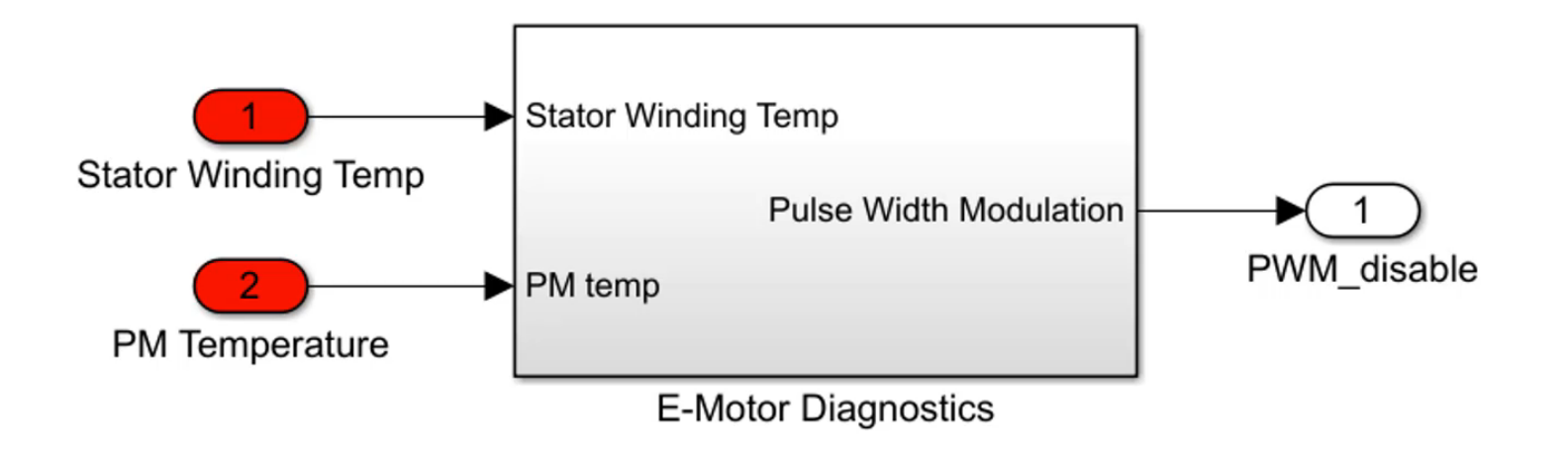

# **How to Integrate Machine Learning?**

## **Built-in Machine Learning blocks** *Example: SVM Classification block*

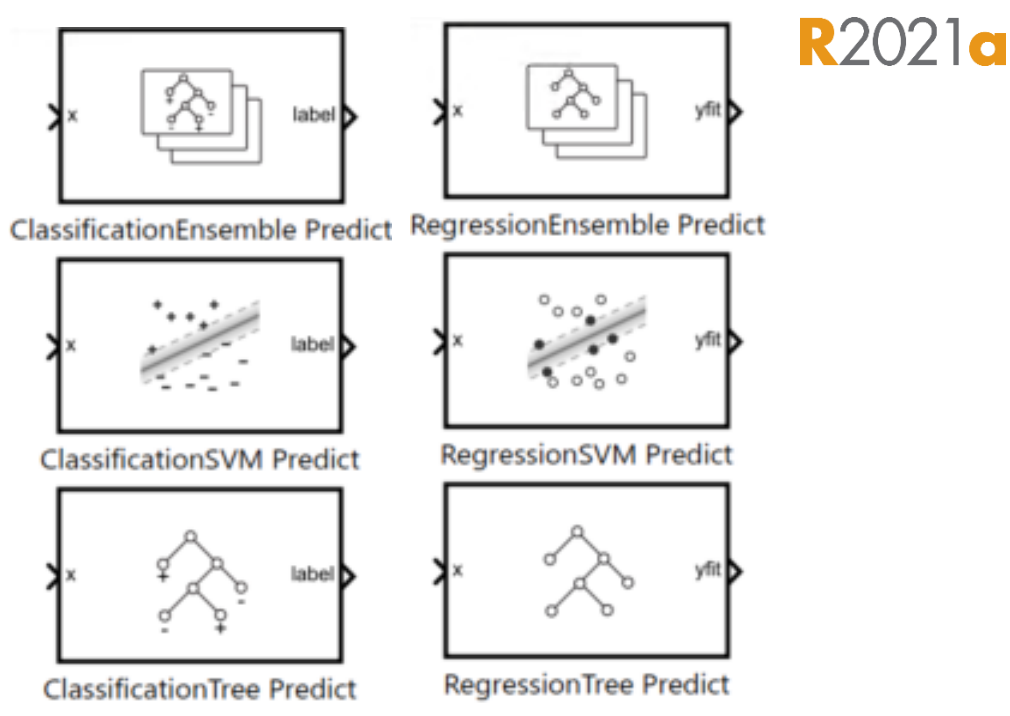

# **MATLAB Function Blocks**

- **•** Preprocessing
- **Feature Extraction**
- Other models

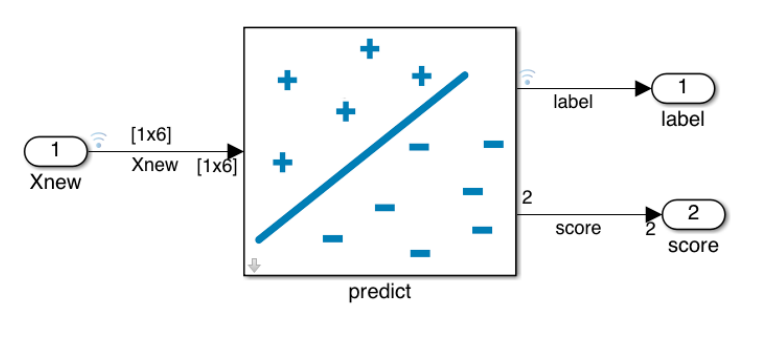

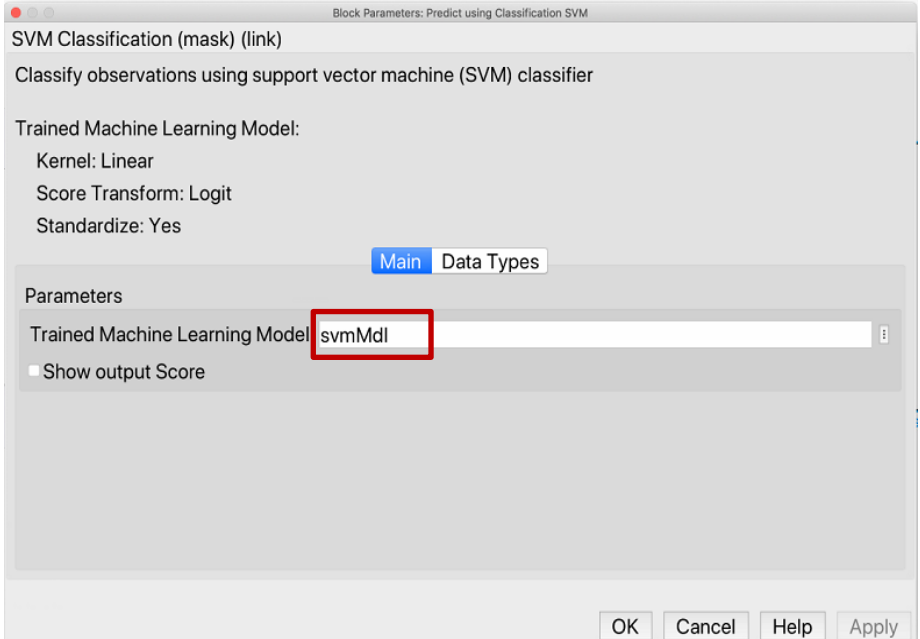

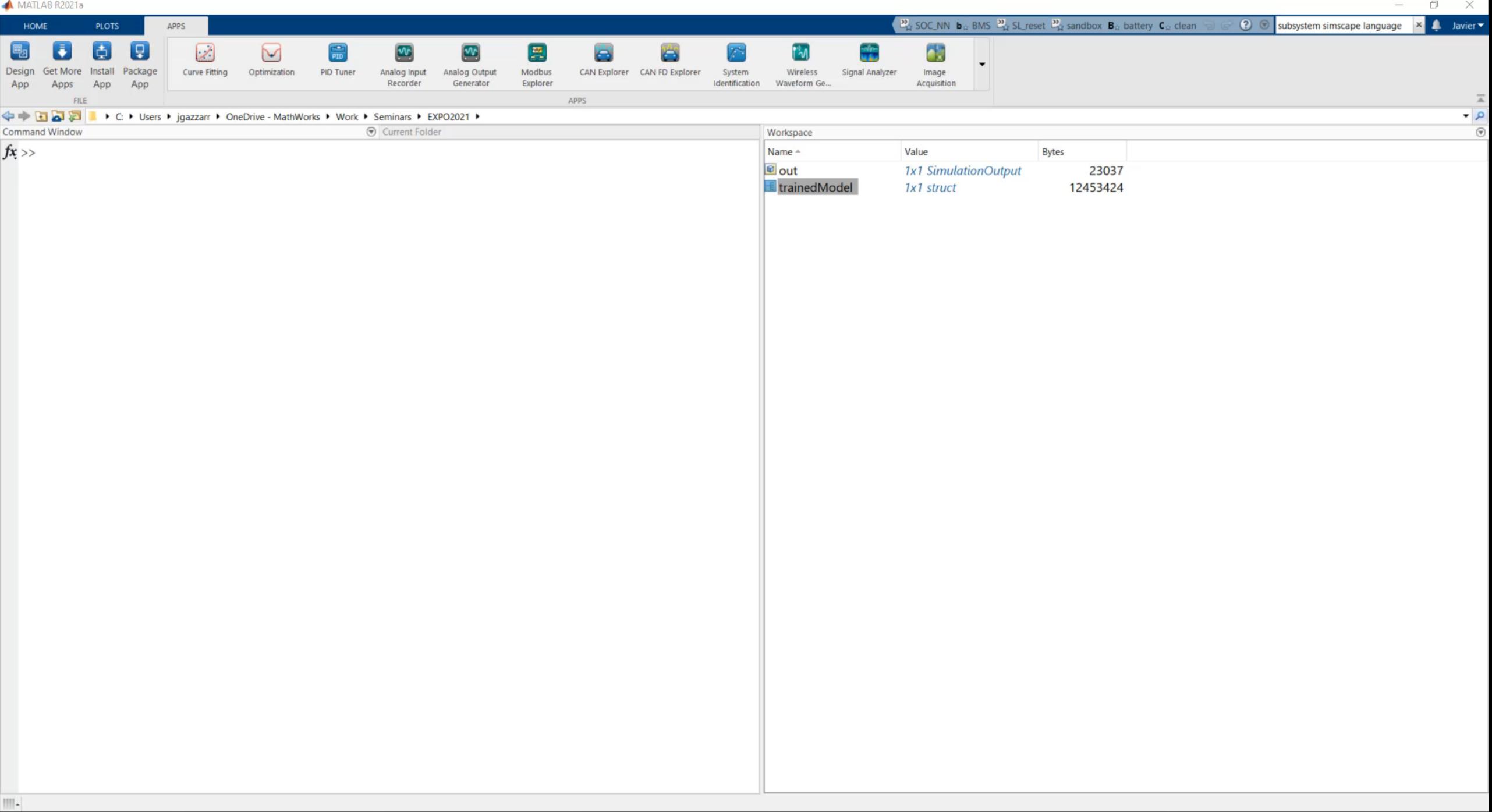

# Poll questions

- **How would you be interested in using AI?**
	- **1. For algorithm development (algorithm that will be eventually deployed)**
	- **2. For environment modeling (using reduced-order/surrogate modeling of the environment/plant)**

# Case Study 2

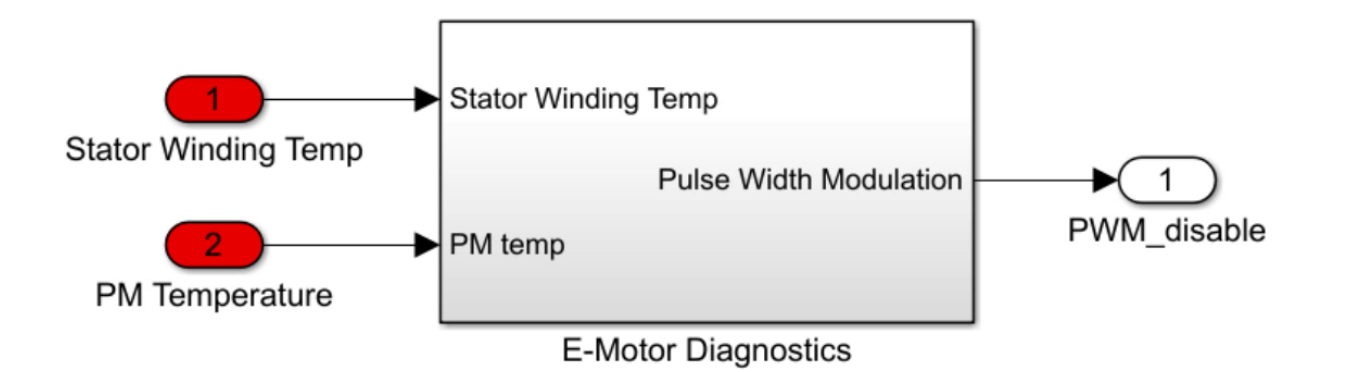

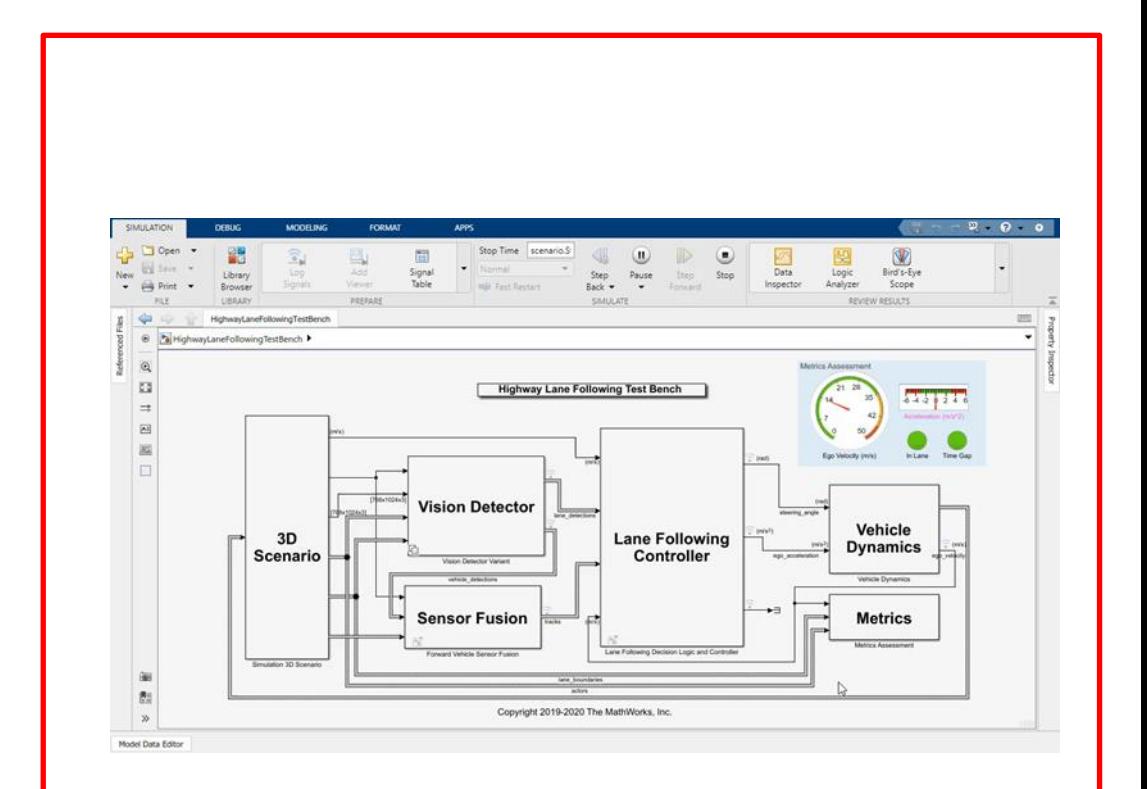

#### Motor Diagnostic **Lane and vehicle detection**

# Highway Lane Following Model

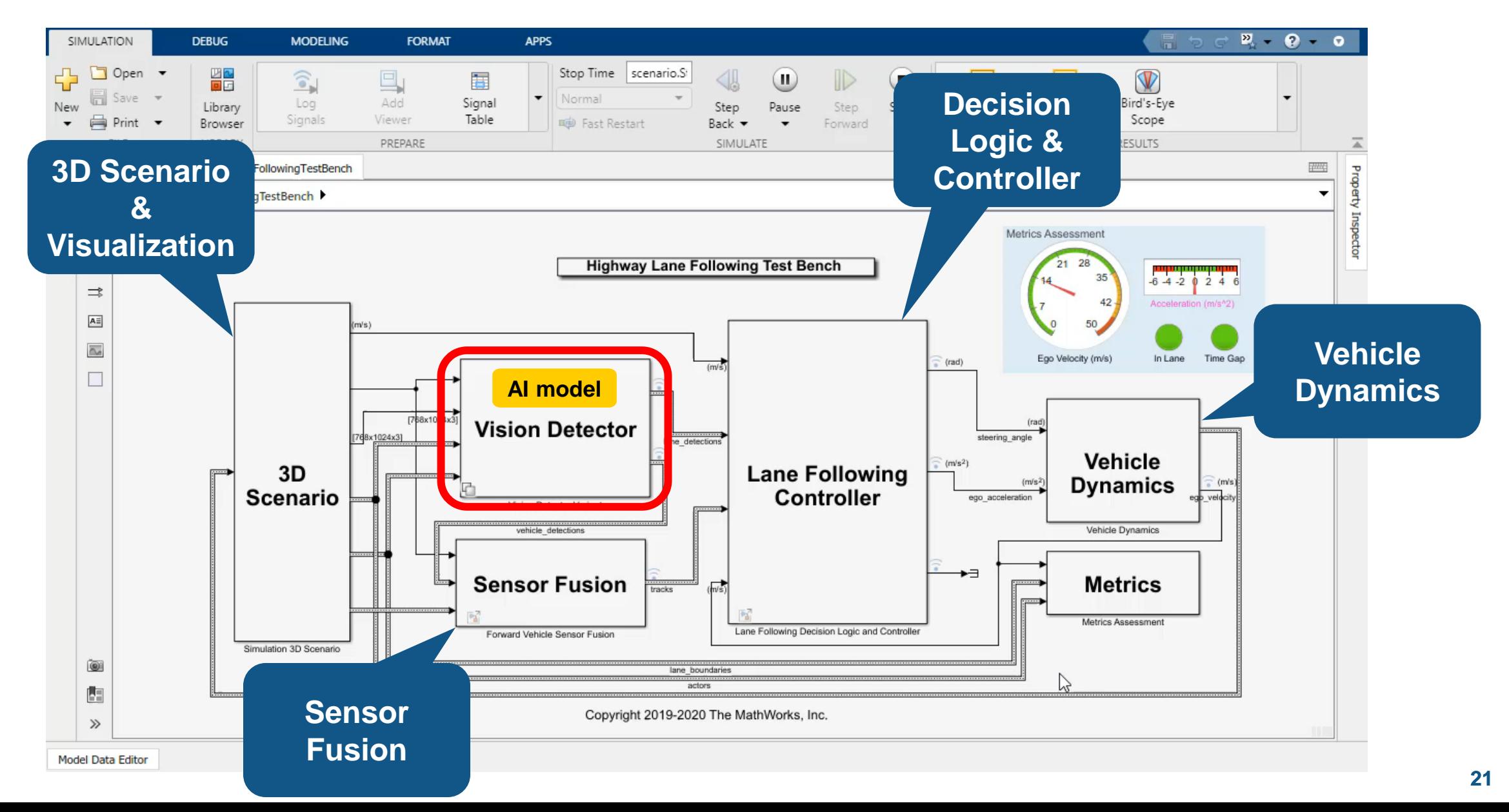

# Deep Learning Networks in MATLAB/Simulink

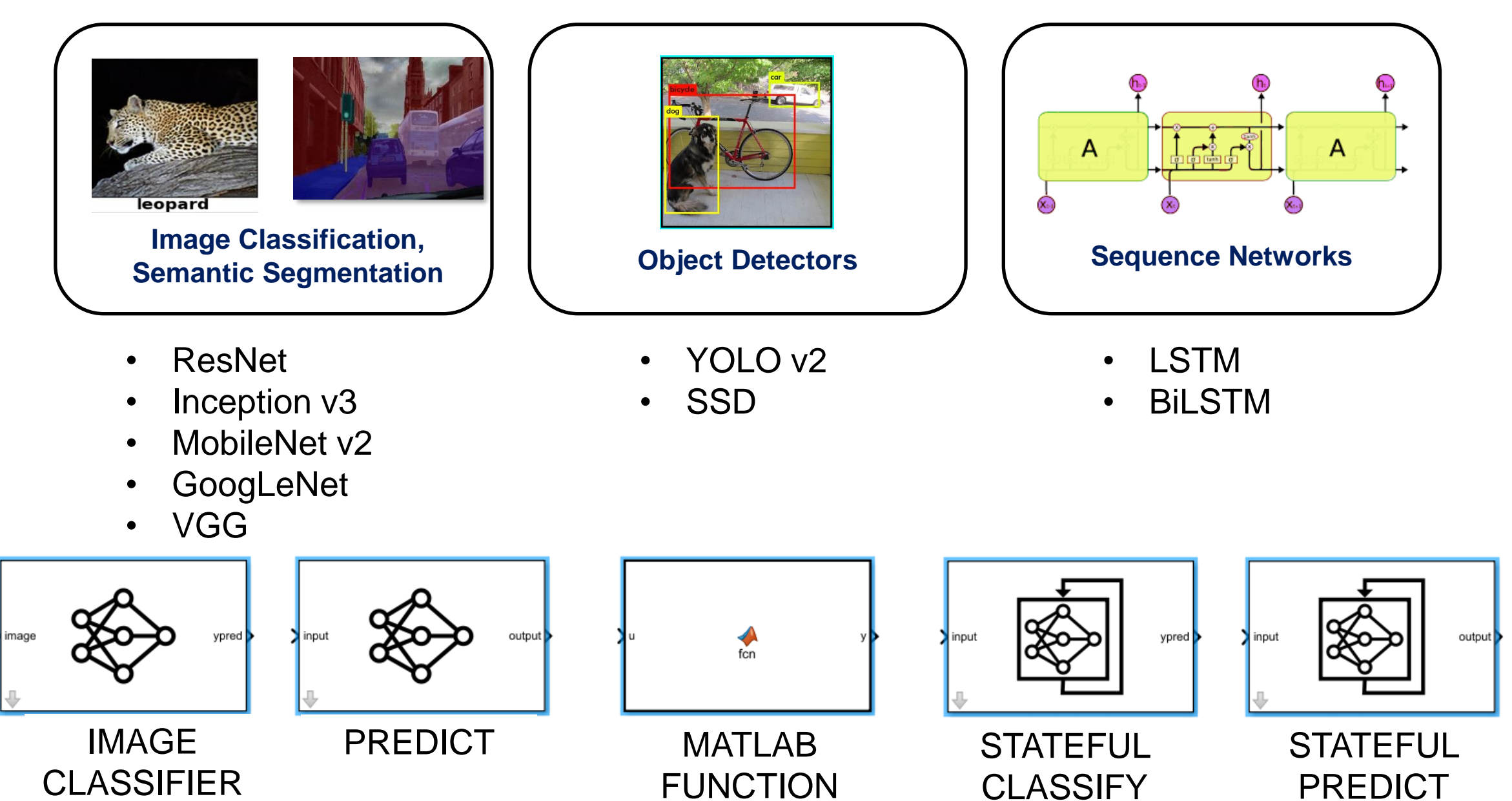

# AI Lane Following Model

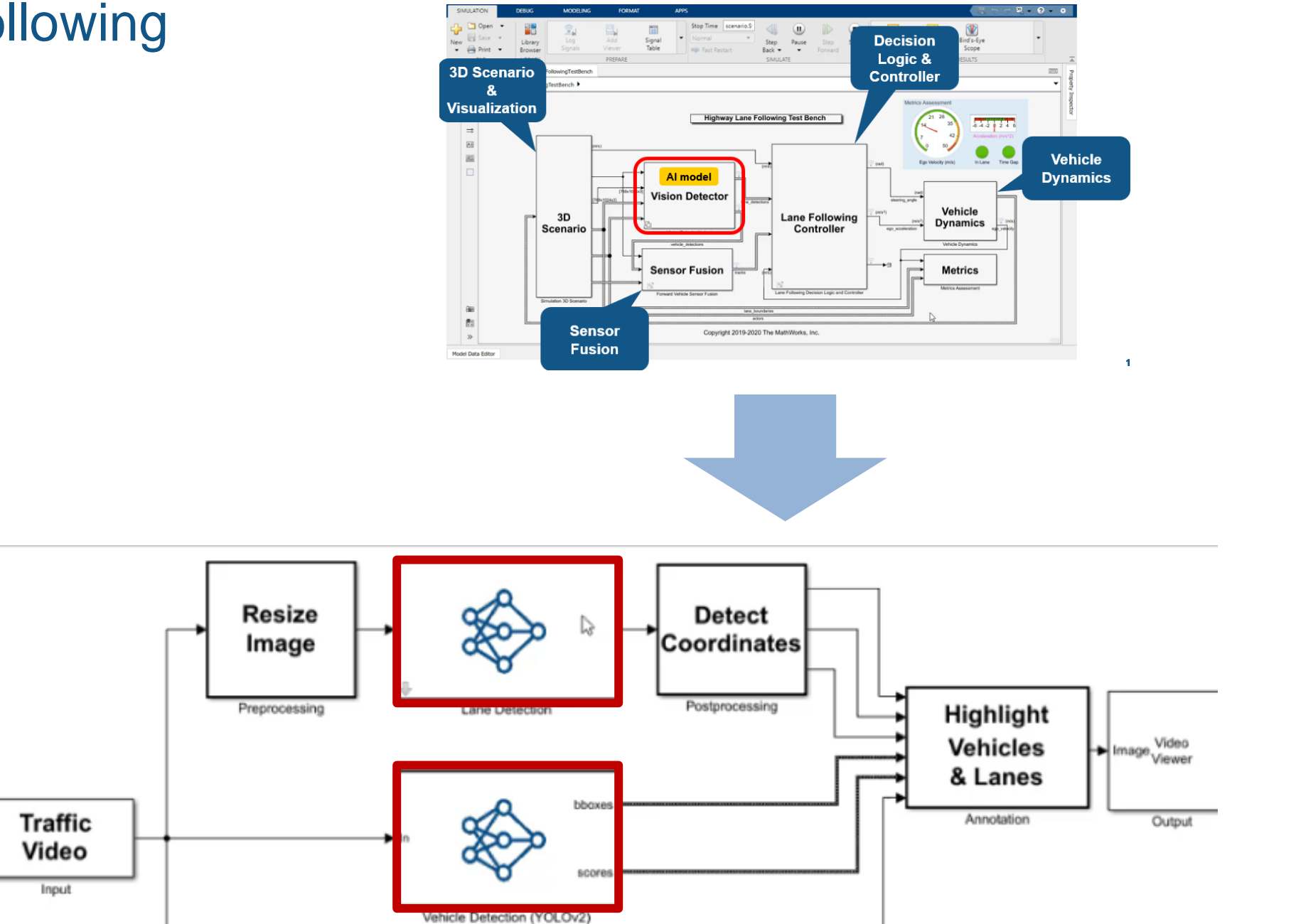

# **CPU Simulation Intel CPU** Simulation

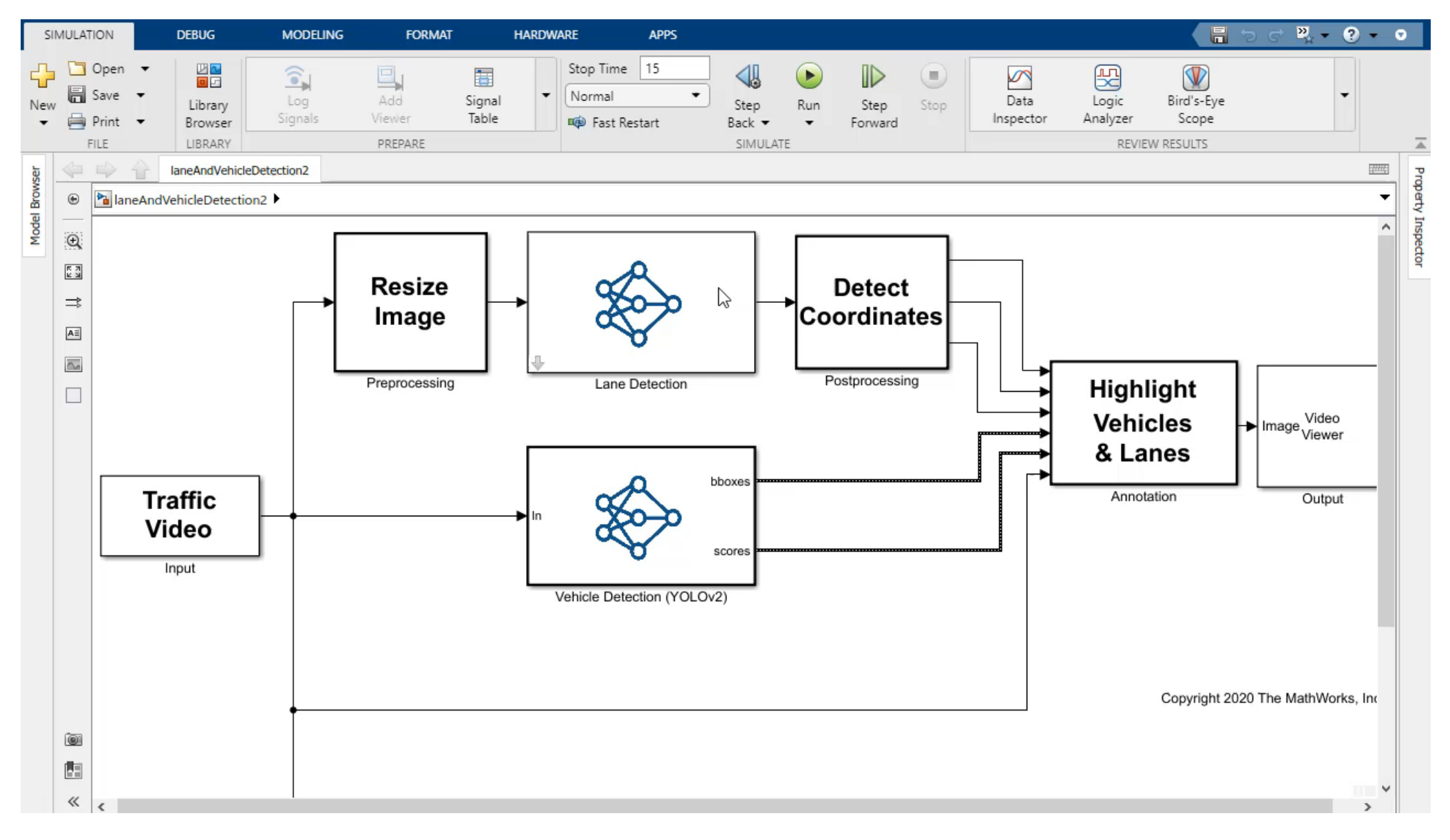

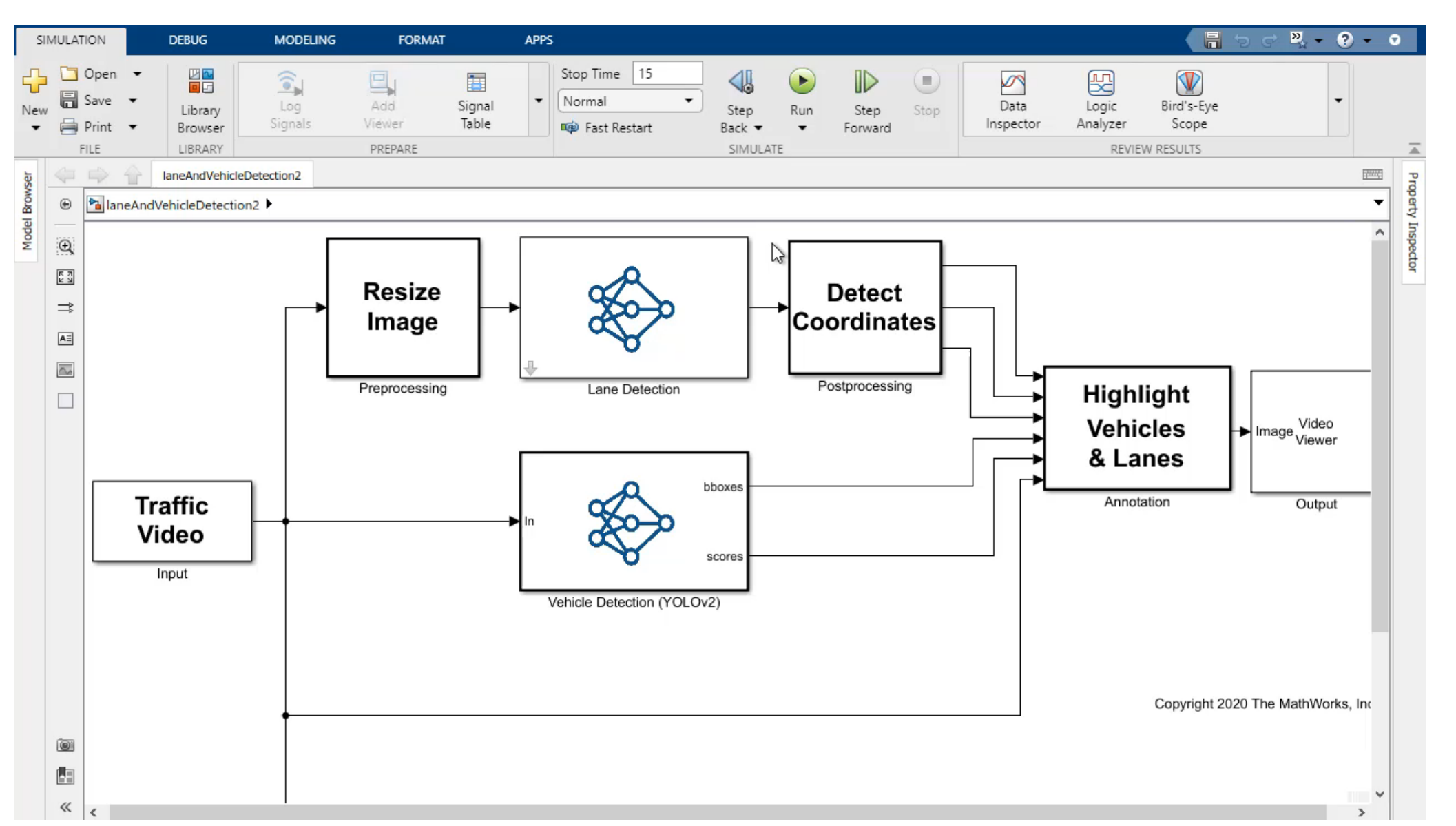

# GPU Simulation **NVIDIA GPU**

#### **MATLAB EXPO**

# Run on Jetson AGX Xavier

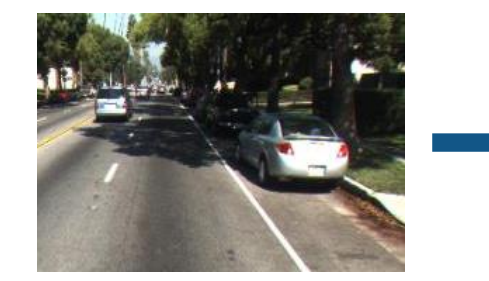

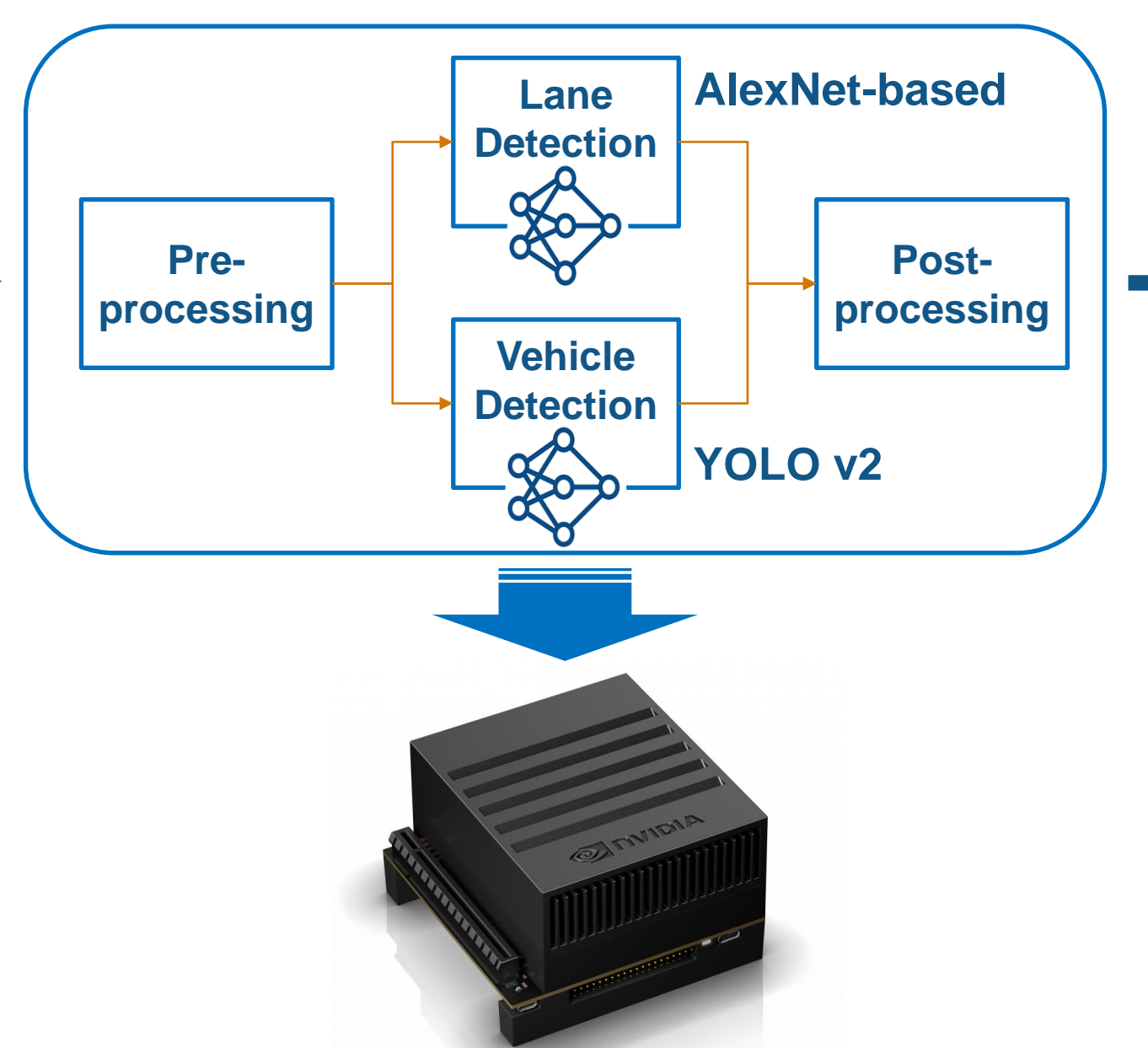

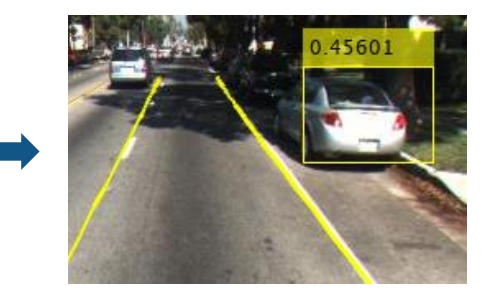

# Run on Jetson AGX Xavier

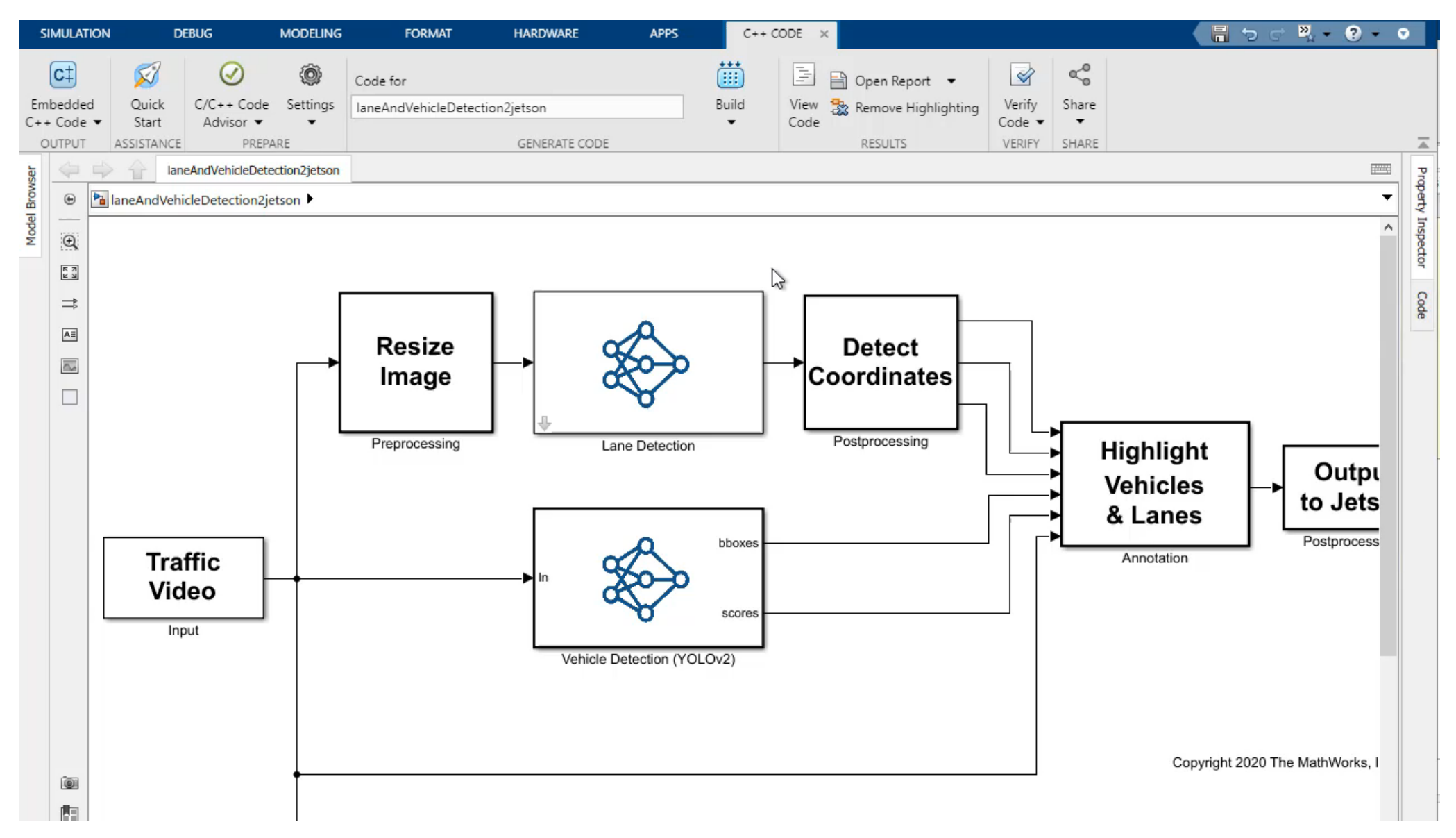

# Import Trained Models

# External Deep Learning Framework Support

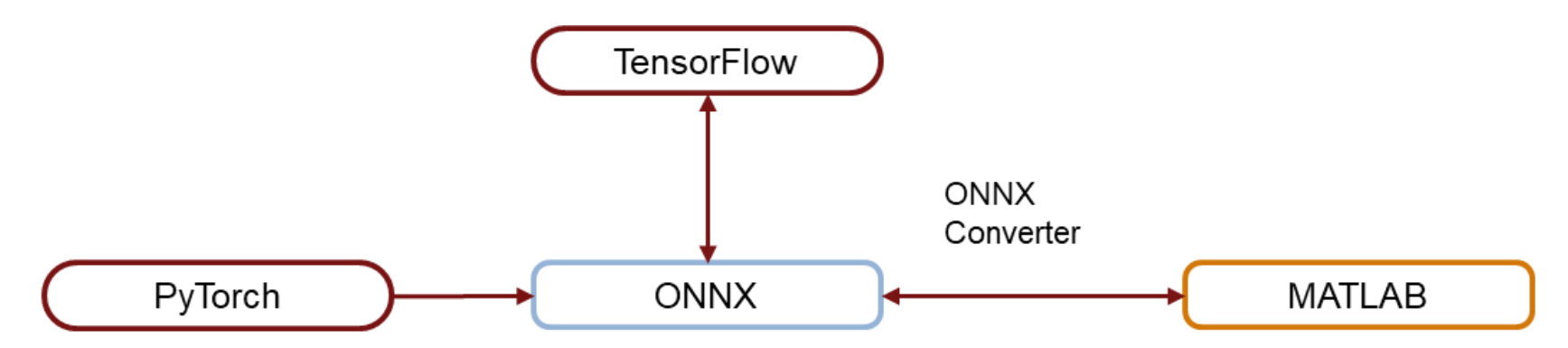

Model exchange using ONNX model format

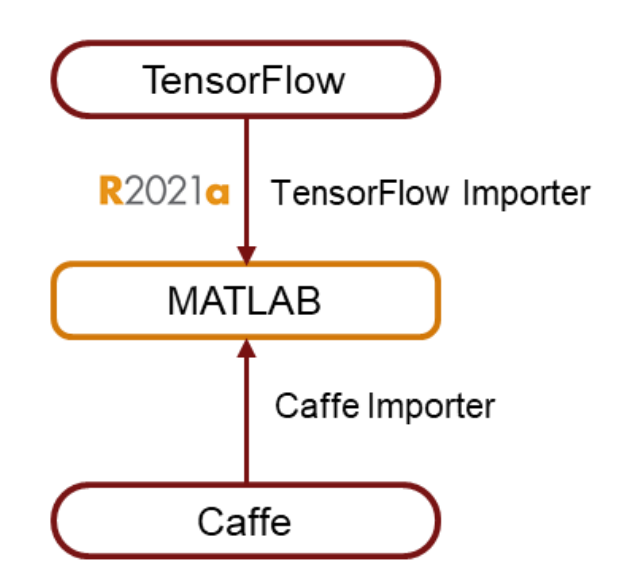

**Model importers** 

# Poll questions

- **Where would you deploy AI?** 
	- **1. CPU (including microprocessor & ECU)**
	- **2. GPU**
	- **3. FPGA**

### User Story - Denso Ten

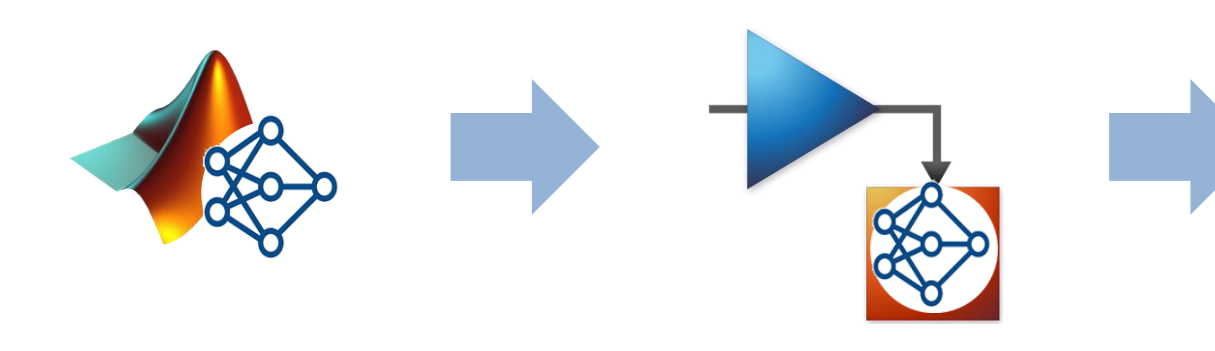

# www.matlabexpo.com

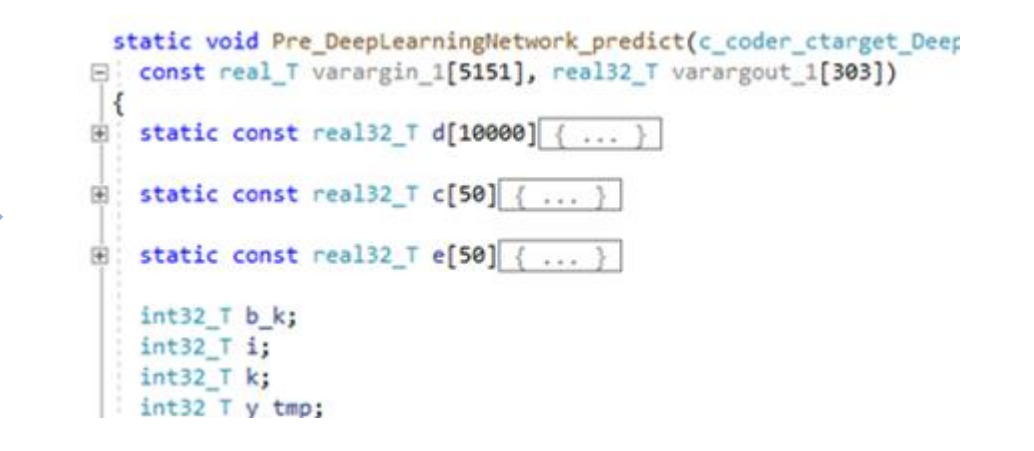

"*A model-based development workflow is essential in order to use AI for control ECUs. Combining the existing control model and the AI model enables us to establish a simulation environment and accelerate product development."*

*- Natsuki Yokoyama, Denso Ten*

Key Takeaways

# **Integrate trained AI models into Simulink**

- **Test design in simulation**
- Code generation
- Integrate AI models from others

# **Thank you**

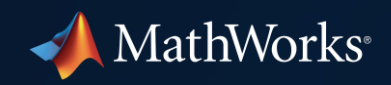

© 2021 The MathWorks, Inc. MATLAB and Simulink are registered trademarks of The MathWorks, Inc. See *mathworks.com/trademarks*  for a list of additional trademarks. Other product or brand names may be trademarks or registered trademarks of their respective holders.

**33**

# Engagement plan

- Dialogue-style presentation
- **Hook with angry boss recording**
- Polls on slides 6, 18, 32
- Handout in the end

# (3) Generate CUDA Code

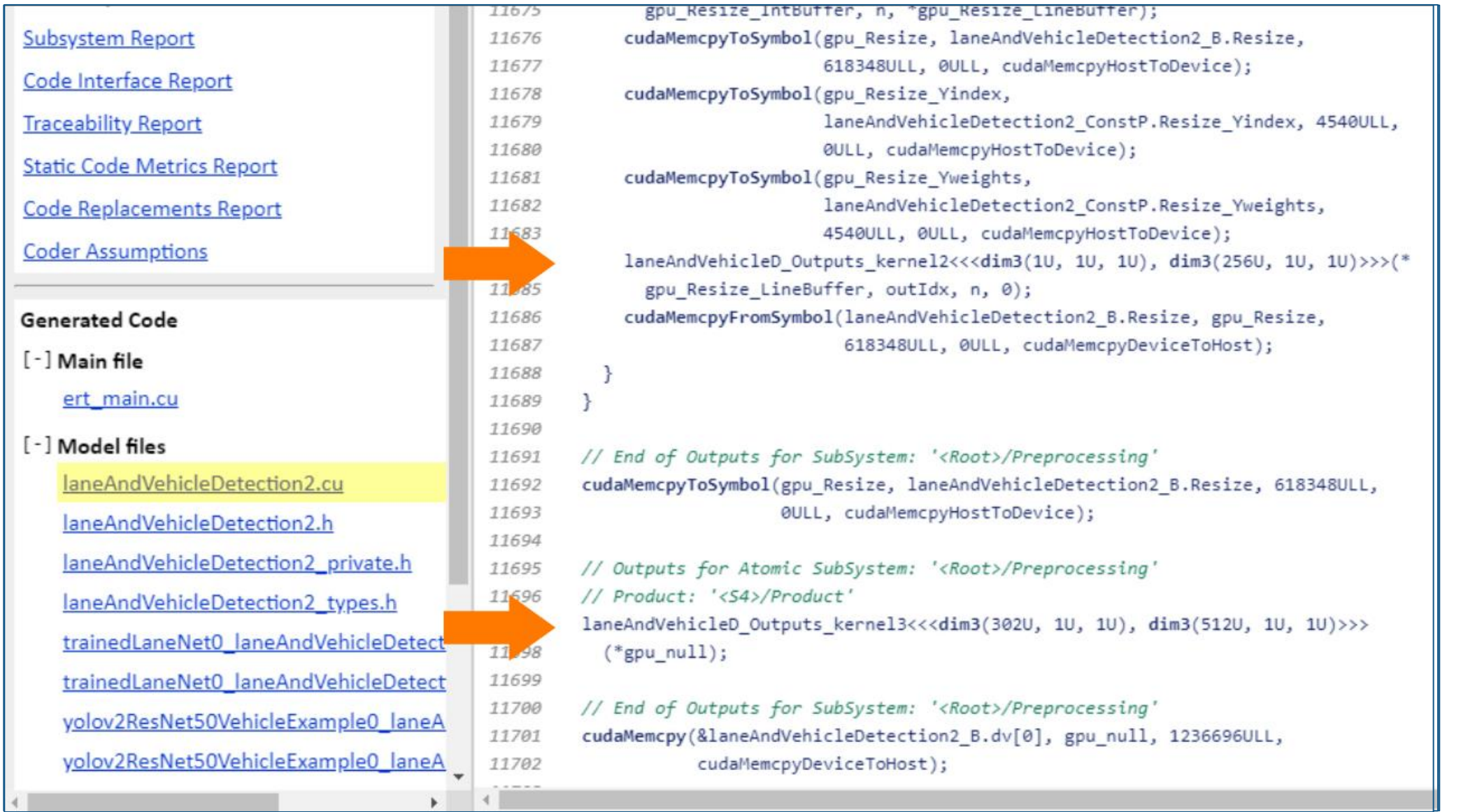

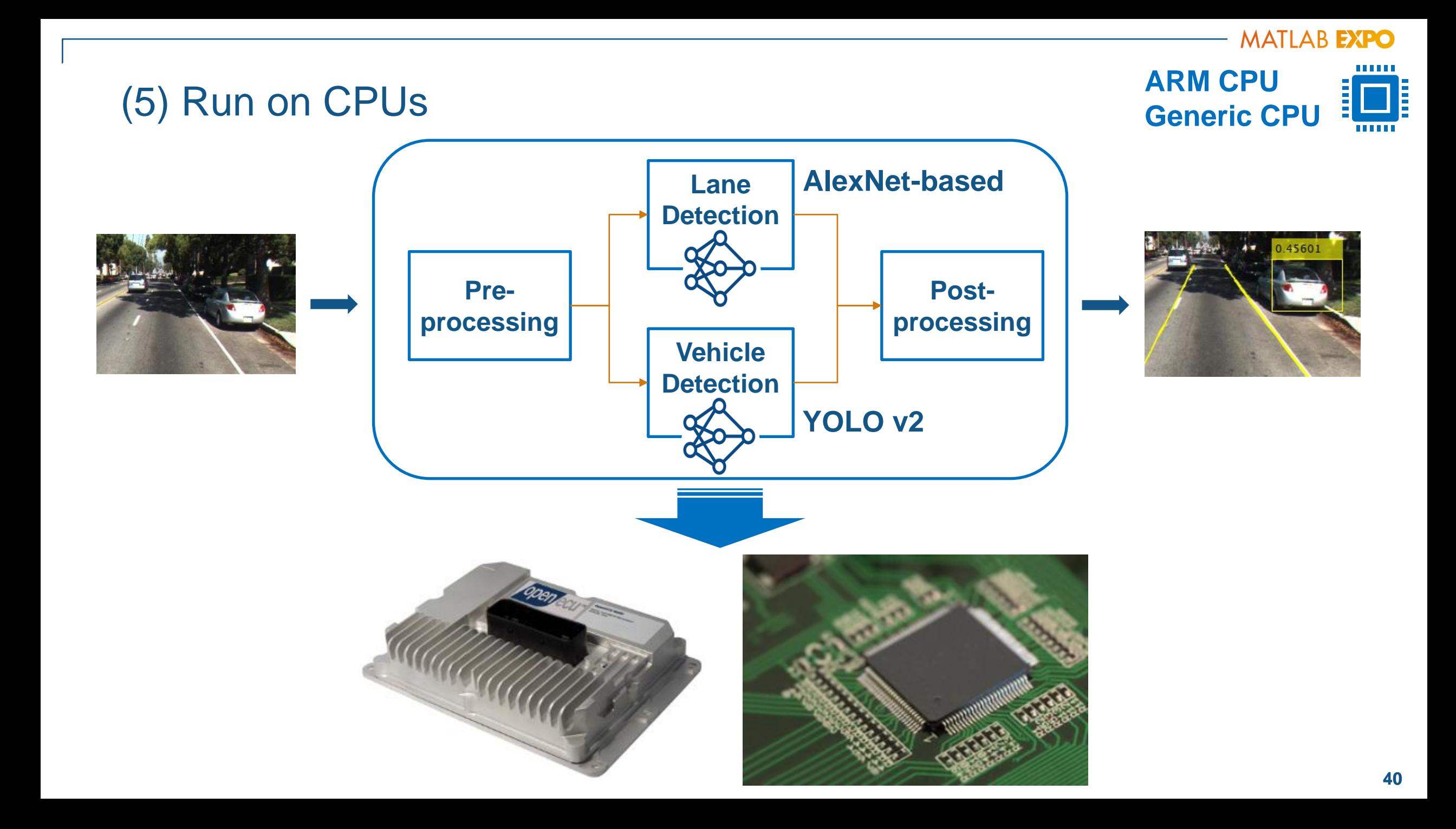

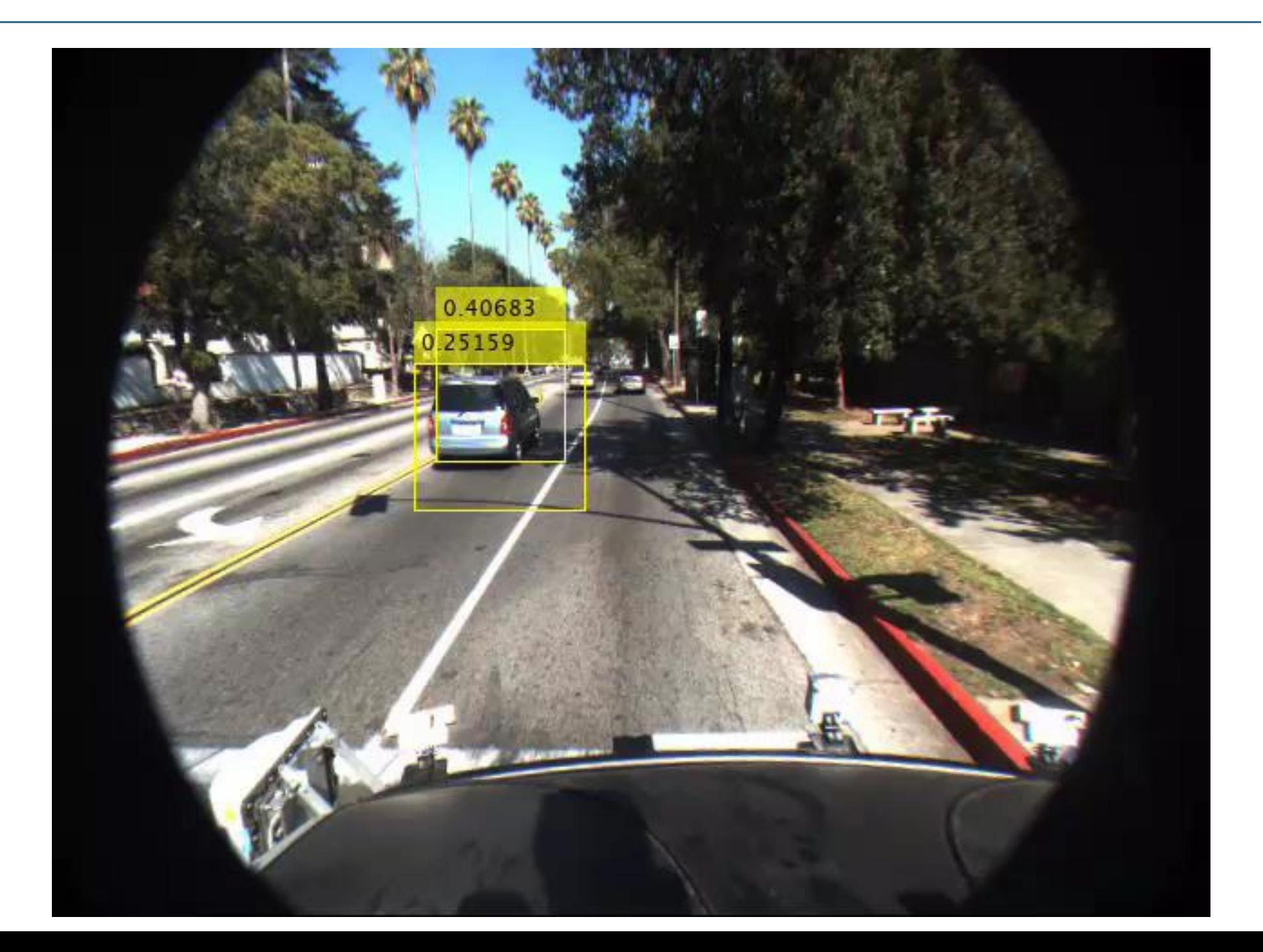